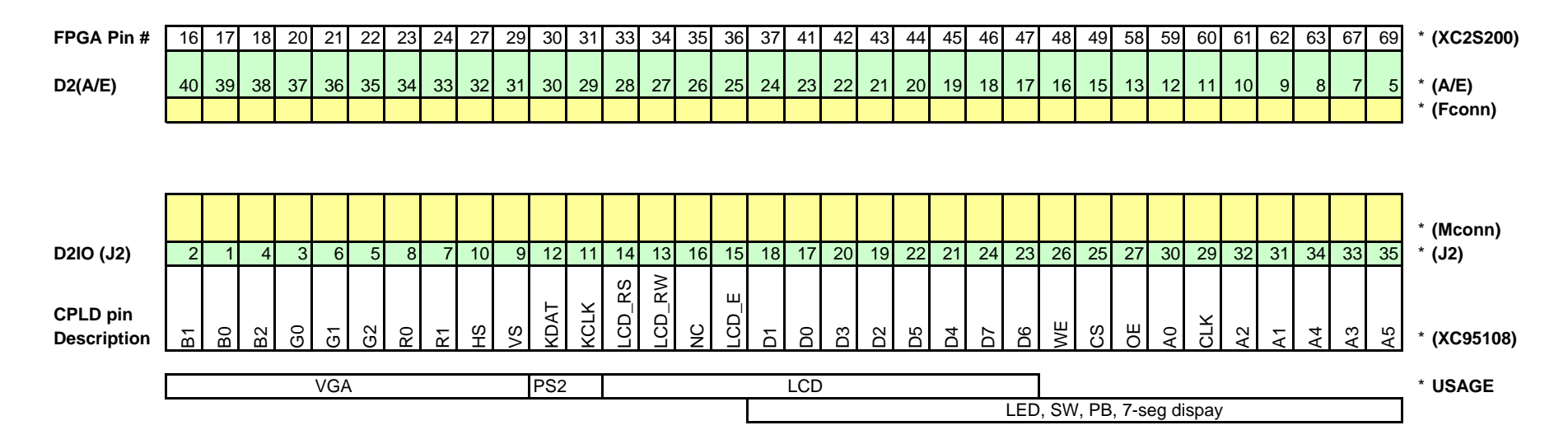

## **HOW TO READ THIS SUMMARY - (top to bottom)**

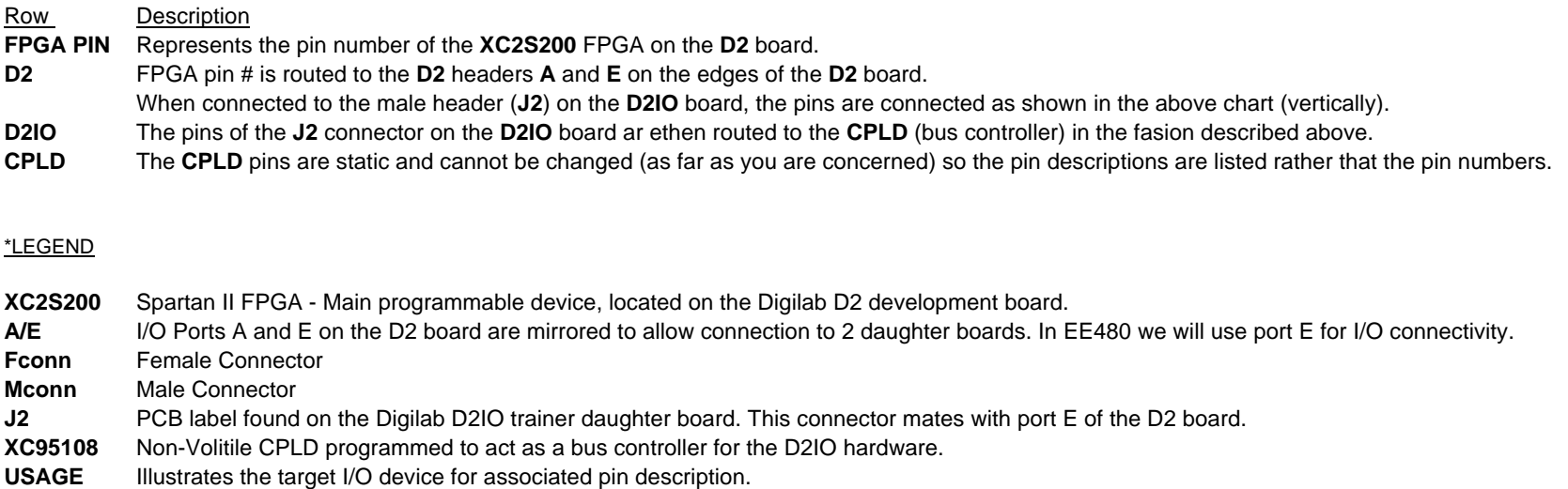

**EXAMPLE:** To map a **logical port** in your VHDL design to **CS** on the **D2IO** you would assign that **logical port** to pin # **49** using the **constraints editor.**